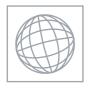

## UNIVERSITY OF CAMBRIDGE INTERNATIONAL EXAMINATIONS International General Certificate of Secondary Education

Original Com

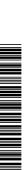

| CANDIDATE<br>NAME |  |  |  |  |                   |  |  |  |
|-------------------|--|--|--|--|-------------------|--|--|--|
| CENTRE<br>NUMBER  |  |  |  |  | CANDIDA<br>NUMBER |  |  |  |

## INFORMATION AND COMMUNICATION TECHNOLOGY

0417/01

Paper 1

May/June 2009

2 hours

Candidates answer on the Question Paper.

No Additional Materials are required.

## **READ THESE INSTRUCTIONS FIRST**

Write your Centre number, candidate number and name on all the work you hand in.

Write in dark blue or black pen.

You may use a soft pencil for any diagrams, graphs or rough working.

Do not use staples, paper clips, highlighters, glue or correction fluid.

Answer all questions.

At the end of the examination, fasten all your work securely together.

The number of marks is given in brackets [ ] at the end of each question or part question.

| For Examiner's Use |
|--------------------|
|                    |
|                    |
|                    |
|                    |
|                    |

This document consists of 15 printed pages and 1 blank page.

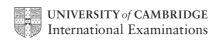

1 Name the methods used to represent information on A, B, C, D and E using the work the list below.

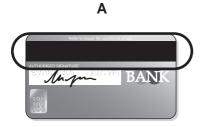

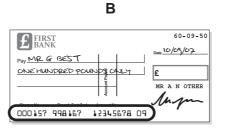

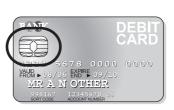

**SECTION 1** AB DE A CDE

D

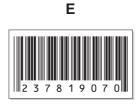

Bar code Chip **DVD ROM** Flash memory **Graphics tablet** Light pen Magnetic ink characters Magnetic stripe **Optical marks Optically read characters Plotter** Remote control

| Α | В |     |
|---|---|-----|
| С | D |     |
| Ε |   | [5] |

2 Ring **two** items which are input devices.

| Buzzer          | Dot matrix printer | Graph plotter |
|-----------------|--------------------|---------------|
| Graphics tablet | I aser printer     | Touch screen  |

3 Tick **TRUE** or **FALSE** next to each of these statements.

| 3 Tick TRUE or FALSE next to each of these statements.                                               | **   | www.xtra | For iner's |
|----------------------------------------------------------------------------------------------------|------|----------|------------|
|                                                                                                    | TRUE | FALSE    | Office .   |
| Encryption prevents hackers from deleting data.                                                      |      |          | 26.60      |
| Back up procedures prevent hackers from accessing data on a computer.                                |      |          | 133        |
| You should regularly change your password to make it more difficult for hackers to access your data. |      |          |            |
| You should always log off after using a networked computer.                                          |      |          |            |
| You should always tell a friend your password in case you forget it.                                 |      |          |            |

|   |                                            |                                         | I I           |
|---|--------------------------------------------|-----------------------------------------|---------------|
|   | You should always tell a friend you        | r password in case you forget it.       |               |
|   |                                            |                                         | [5]           |
| 4 | Draw <b>five</b> lines on the diagram to m | atch the software to how it could be us | sed.          |
|   | Software                                   | Use                                     |               |
|   | Desktop publisher                          | suggesting medical diagnoses            |               |
|   | Measuring program                          | storing pupil records in a school       |               |
|   | Spreadsheet                                | producing a school magazine             |               |
|   | Inference engine                           | monitoring temperature in a scien       | ce experiment |
|   | Database                                   | managing personal finance               |               |
|   |                                            |                                         | [5]           |
| 5 | Select the most suitable data type fr      | om the list to represent:               |               |
|   | (a) the number of children in a fami       | ily                                     |               |
|   | (b) a line of a company's address          |                                         |               |
|   | (c) the gender of a person                 |                                         |               |
|   | (d) somebody's birthday                    |                                         |               |
|   | A lash a masana a si a                     | Dealess Dete                            |               |

**Alphanumeric** Boolean Date Numeric (Real) Numeric (Integer)

[4]

[5]

6 A floor turtle can use the following instructions:

| floor turtle can use the following instructions | 4                        | For iner's |
|-------------------------------------------------|--------------------------|------------|
| INSTRUCTION                                     | MEANING                  | Ortion .   |
| FORWARD n                                       | Move <i>n</i> mm forward | 26.CO      |
| BACKWARD n                                      | Move n mm backward       | 13         |
| LEFT t                                          | Turn left t degrees      |            |
| RIGHT t                                         | Turn right t degrees     |            |
| PENUP                                           | Lift the pen             |            |
| PENDOWN                                         | Lower the pen            |            |

Complete the set of instructions to draw this shape by filling in the blank lines.

| PEN DOWN   |       | 180    |    |    |
|------------|-------|--------|----|----|
| LEFT 90    |       |        |    |    |
| FORWARD 35 | 80    |        |    | 70 |
| RIGHT 90   | 35    |        | 80 | 10 |
|            | Start | Finish |    | _  |
|            |       |        |    |    |
|            |       |        |    |    |
|            |       |        |    |    |
|            |       |        |    |    |
|            |       |        |    |    |
|            |       |        |    |    |
|            |       |        |    |    |
|            |       |        |    |    |
|            |       |        |    |    |

7 Two types of network topology have been combined to form a larger network.

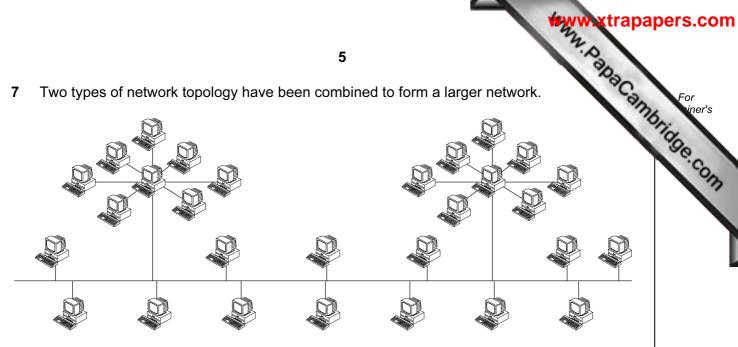

| (a) | Give | e the name of the type of the larger network topology           | 1]  |
|-----|------|-----------------------------------------------------------------|-----|
| (b) | Give | e the names of the other two types of topology in this network. |     |
|     | 1    |                                                                 | ••• |
|     | 2    |                                                                 | 2   |
|     |      |                                                                 |     |

(c) Complete each sentence below using one item from the list.

A bridge A hub

A proxy server A switch

(i) does not manage any of the data traffic through it.

(ii) forwards data packets to computers and printers.

(iii) can be a major component of a firewall.

(iv)\_\_\_\_ usually only has two ports. [4]

8 Tick TRUE or FALSE next to each of these statements which describe the use of e-mail compared to the normal postal service.

|                                                                   | TRUE | FALSE |
|-------------------------------------------------------------------|------|-------|
| E-mails can only be sent using a Post Office.                     |      |       |
| You don't have to leave your house to send e-mail.                |      |       |
| It is quick to send the same message to many people using e-mail. |      |       |
| It takes a long time for an e-mail to arrive.                     |      |       |

| Put a tick in the applications. | <b>6</b><br>e column which best describes the ty | ype of proces | ssing used i | n the fo | Canna |
|---------------------------------|--------------------------------------------------|---------------|--------------|----------|-------|
|                                 |                                                  | Real Time     | Batch        |          |       |
|                                 | A burglar alarm system.                          |               |              |          |       |
|                                 | Producing gas bills.                             |               |              |          |       |
|                                 | Cooking with an automatic cooker.                |               |              |          |       |
|                                 | Scanning OMR sheets.                             |               |              |          |       |

[4]

10 A book shop owner uses a spreadsheet to calculate profits. This is part of the spreadsheet.

|   | A             | В             | С                | D                  | E              | F               |
|---|---------------|---------------|------------------|--------------------|----------------|-----------------|
| 1 | ISBN          | Cost<br>price | Selling<br>Price | Profit<br>per book | Number<br>sold | Total<br>Profit |
|   |               | (\$)          | (\$)             | (\$)               | 30.0           | (\$)            |
| 2 | 0-34-080006-2 | 22            | 29               | 7                  | 32             | 224             |
| 3 | 0-52-154540-4 | 26            | 35               | 9                  | 45             | 405             |
| 4 | 0-74-879116-7 | 15            | 21               | 6                  | 32             | 192             |
| 5 | 0-34-081639-2 | 33            | 41               | 8                  | 89             | 712             |

| (a) | Which <b>row</b> contains labels?                                |     |
|-----|------------------------------------------------------------------|-----|
|     |                                                                  | [1] |
| (b) | Give the cell reference of the cell that contains 0-74-879116-7. |     |
|     |                                                                  | [1] |
| (c) | Give the cell reference of a cell that contains numeric data.    |     |
|     |                                                                  | [1] |
| (d) | Write down the formula which has been entered in cell F2.        |     |
|     |                                                                  | [1] |

| (e) | When the spreadsheet was created a similar formula had to go in cells F3 to   |
|-----|-------------------------------------------------------------------------------|
|     | three methods that could have been used to achieve this, leaving F2 unchanged |

| Cut and paste                 |  |
|-------------------------------|--|
| Fill down                     |  |
| Copy and paste                |  |
| Dragging the fill handle down |  |
| Transposing the cells         |  |
| Absolute cell referencing     |  |

[3]

| 11 | She | ha  | Lopez owns a chain of car repair garages. She keeps records of all her customers. s employed a systems analyst to recommend a new computer system for her s. The first task the analyst will undertake is to analyse the existing system. |
|----|-----|-----|----------------------------------------------------------------------------------------------------|
|    | (a) | Giv | e <b>four</b> methods of analysing the existing system.                                                                                                    |
|    |     | 1   |                                                                                                    |
|    |     |     |                                                                                                    |
|    |     | 2   |                                                                                                    |
|    |     |     |                                                                                                    |
|    |     | 3   |                                                                                                    |
|    |     |     |                                                                                                    |
|    |     | 4   |                                                                                                    |
|    |     |     | [4]                                                                                                    |
|    | (b) |     | ails of each customer need to be entered into the computer. Give <b>one</b> reason why data will need to be verified.                                                                                                    |
|    |     |     | [1]                                                                                                    |
|    | (c) | Nar | me and describe <b>one</b> method of verification.                                                                                                    |
|    |     |     |                                                                                                    |
|    |     |     |                                                                                                    |

|    |                                                   |                                                                                   | ****W                                                | xtrap |
|----|---------------------------------------------------|-----------------------------------------------------------------------------------|------------------------------------------------------|-------|
|    |                                                   | 8                                                                                 | 2.0                                                  | 2     |
| d) | The systems and enter all the detail such a form. | alyst decides that the system needs<br>Is of each customer. Name <b>four</b> data | to have a screen input a items that would be include | A Can |
|    | 1                                                 |                                                                                   |                                                      |       |
|    | 2                                                 |                                                                                   |                                                      |       |
|    | 3                                                 |                                                                                   |                                                      |       |
|    | 4                                                 |                                                                                   |                                                      | [4]   |
|    |                                                   |                                                                                   |                                                      |       |
| ∍) | Describe four fea                                 | tures that would help a user to naviga                                            | ate between input forms.                             |       |
|    | 1                                                 |                                                                                   |                                                      |       |
|    |                                                   |                                                                                   |                                                      |       |
|    | 2                                                 |                                                                                   |                                                      |       |
|    |                                                   |                                                                                   |                                                      | ••••• |
|    |                                                   |                                                                                   |                                                      |       |
|    | 3                                                 |                                                                                   |                                                      |       |
|    |                                                   |                                                                                   |                                                      |       |
|    | 4                                                 |                                                                                   |                                                      |       |
|    |                                                   |                                                                                   |                                                      | [4]   |
| )  |                                                   | yst now designs the file structure. Ties part of the file structure.              | ck <b>three</b> items which would                    | need  |
|    |                                                   | Field names                                                                       |                                                      |       |
|    |                                                   | Input screen                                                                      |                                                      |       |
|    |                                                   | Print format                                                                      |                                                      |       |
|    |                                                   | Validation routines                                                               |                                                      |       |
|    |                                                   | Field lengths                                                                     |                                                      |       |
|    |                                                   | Hardware and software required                                                    |                                                      |       |
|    |                                                   |                                                                                   |                                                      | [3]   |

| (g) | Name <b>three</b> methods of implementing this new system.                                               |       | 0        | 0.0 |
|-----|----------------------------------------------------------------------------------------------------|-------|----------|-----|
|     | 1                                                                                                    |       |          |     |
|     | 2                                                                                                    |       |          |     |
|     | 3                                                                                                    |       |          | [3] |
|     | After the system is implemented it will be evaluated. Tick <b>three</b> items present in the evaluation. | which | should b | Эе  |
|     | Printouts of the results of queries                                                                      |       |          |     |
|     | The appropriateness of the solution                                                                      |       |          |     |
|     | Comparing the solution with the original task requirements                                               |       |          |     |
|     | Program listing                                                                                          |       |          |     |
|     | Any improvements which can be made to the system                                                         |       |          |     |
|     | System flowcharts                                                                                        |       |          |     |
|     |                                                                                                    |       | _        |     |

[3]

|       |                                                        |                                      | *                       | ww.xtrapapeı  |
|-------|--------------------------------------------------------|--------------------------------------|-------------------------|---------------|
|       |                                                        | 10                                   |                         | N. D.         |
|       | mpanies in the nuclear i<br>lear material would be too | ndustry often use simulat dangerous. | ions because to expe    | rime. danger. |
| (a)   | Give two other examples                                | of computer modelling whi            | ch are used to minimise | danger.       |
|       | 1                                                      |                                      |                         |               |
|       |                                                        |                                      |                         |               |
|       | 2                                                      |                                      |                         |               |
|       | 2                                                      |                                      |                         |               |
|       |                                                        |                                      |                         |               |
| (b)   | Other than minimizing or rather than the real thing.   | anger, give <b>three</b> reasons     | s why computer model    | s are used    |
|       | 1                                                      |                                      |                         |               |
|       |                                                        |                                      |                         |               |
|       | 2                                                      |                                      |                         |               |
|       | 2                                                      |                                      |                         |               |
|       |                                                        |                                      |                         |               |
|       | 3                                                      |                                      |                         |               |
|       |                                                        |                                      |                         | [3]           |
| 3 Tic | < four items which must be                             | e part of an expert system.          |                         |               |
|       |                                                        | Bar code reader                      |                         |               |
|       |                                                        | Spreadsheet                          |                         |               |
|       |                                                        | Dot matrix printer                   |                         |               |
|       |                                                        | Inference engine                     |                         |               |
|       |                                                        |                                      |                         |               |
|       |                                                        | Interactive input screen             |                         |               |
|       |                                                        | Knowledge base                       |                         |               |
|       |                                                        | Rules base                           |                         |               |
|       |                                                        | Search engine                        |                         | -13           |
|       |                                                        |                                      |                         | [4]           |

| ww | xtra | pap     | ers. | cor |
|----|------|---------|------|-----|
| 2  |      | -     - |      |     |

[2]

| ١e  | e prolonged use of computers can lead to health and safety problem     | ıs.    |
|-----|------------------------------------------------------------------------|--------|
|     | Tick <b>two</b> health problems that may be caused by prolonged use of |        |
|     | RSI                                                                    |        |
|     | Influenza virus                                                        |        |
|     | Blood poisoning                                                        |        |
|     | Headaches                                                              |        |
|     |                                                                        |        |
| (b) | Tick <b>two</b> ways of preventing health problems.                    |        |
|     | Sit far away from the monitor                                          |        |
|     | Sit in a comfortable chair                                             |        |
|     | Take regular breaks                                                    |        |
|     | Put a screen filter in front of the monitor                            |        |
|     |                                                                        |        |
| (c) | Tick <b>two</b> safety problems that may be caused by the use of compu | ıters. |
|     | Back problems                                                          |        |
|     | Electrocution                                                          |        |
|     | Fire                                                                   |        |
|     | Hacking                                                                |        |
|     |                                                                        |        |
| (d) | Tick <b>two</b> ways of preventing safety problems.                    |        |
|     |                                                                        |        |
|     | Don't overload electrical sockets                                      |        |
|     | Don't overload electrical sockets  Make sure there are no bare wires   |        |

Use anti-virus software

| 15 | Computers are used to manage data in libraries. Name the different methods used to data about books and borrowers and discuss the advantages and disadvantages of the |
|----|----------------------------------------------------------------------------------------------------|
|    |                                                                                                    |
|    |                                                                                                    |
|    |                                                                                                    |
|    |                                                                                                    |
|    |                                                                                                    |
|    |                                                                                                    |
|    |                                                                                                    |
|    |                                                                                                    |
|    |                                                                                                    |
|    | [6]                                                                                                    |

[4]

|     | www.xtrapa                                                                                                    |
|-----|----------------------------------------------------------------------------------------------------|
|     | 13 ospital uses computers to monitor the health of patients. Give three advantages of using computers rather than nurses to do this. |
| A h | ospital uses computers to monitor the health of patients.                                                                            |
| (a) | Give three advantages of using computers rather than nurses to do this.                                                              |
|     | 1                                                                                                    |
|     |                                                                                                    |
|     | 2                                                                                                    |
|     |                                                                                                    |
|     | 3                                                                                                    |
|     | [3]                                                                                                    |
| (b) | Explain why analogue to digital conversion is needed when computers are used in monitoring and measuring.                            |
|     |                                                                                                    |
|     |                                                                                                    |
|     |                                                                                                    |
|     |                                                                                                    |
|     |                                                                                                    |
|     |                                                                                                    |
|     |                                                                                                    |

| Many companies use video conferencing instead of face-to-face conferencing. Disconditional variables and disadvantages of this. |
|----------------------------------------------------------------------------------------------------|
|                                                                                                    |
|                                                                                                    |
|                                                                                                    |
|                                                                                                    |
|                                                                                                    |
|                                                                                                    |
|                                                                                                    |
|                                                                                                    |
|                                                                                                    |
|                                                                                                    |
| [6]                                                                                                    |
| [6]                                                                                                    |
| Describe <b>four</b> advantages that the use of chip and pin systems have over a magnetic stripe system.                        |
| 1                                                                                                    |
|                                                                                                    |
| 2                                                                                                    |
|                                                                                                    |
| 3                                                                                                    |
|                                                                                                    |
| 4                                                                                                    |
|                                                                                                    |

| 19 | A company wants all its offices to be able to communicate using ICT systems. The considering using fax, e-mail and bulletin boards. Discuss the advantages disadvantages of these methods. |
|----|----------------------------------------------------------------------------------------------------|
|    |                                                                                                    |
|    |                                                                                                    |
|    |                                                                                                    |
|    |                                                                                                    |
|    |                                                                                                    |
|    |                                                                                                    |
|    |                                                                                                    |
|    |                                                                                                    |
|    |                                                                                                    |
|    |                                                                                                    |
|    |                                                                                                    |
|    |                                                                                                    |
|    |                                                                                                    |
|    |                                                                                                    |
|    |                                                                                                    |
|    | [8]                                                                                                    |

16

**BLANK PAGE** 

Www.xtrapapers.com

Permission to reproduce items where third-party owned material protected by copyright is included has been sought and cleared where possible. Every reasonable effort has been made by the publisher (UCLES) to trace copyright holders, but if any items requiring clearance have unwittingly been included, the publisher will be pleased to make amends at the earliest possible opportunity.